## Cari Hesap Çek Alındı Kaydı

Cari hesap çek alındı kaydı, Finans Bölümü'nde Kayıt/Müşteri Çekleri menüsünün altında yer alır. Müşterilerden alınan çek kayıtlarının yapıldığı bölümdür. Cari hesap çek alındı kaydı bölümünde girilen kayıtlar diğer modüllerle de entegre olduğu için, cari hesaplarda ve entegre havuzunda da kayıt oluşur.

Cari hesap çek alındı kaydı ekranında yer alan alanlar ve içerdiği bilgiler şunlardır:

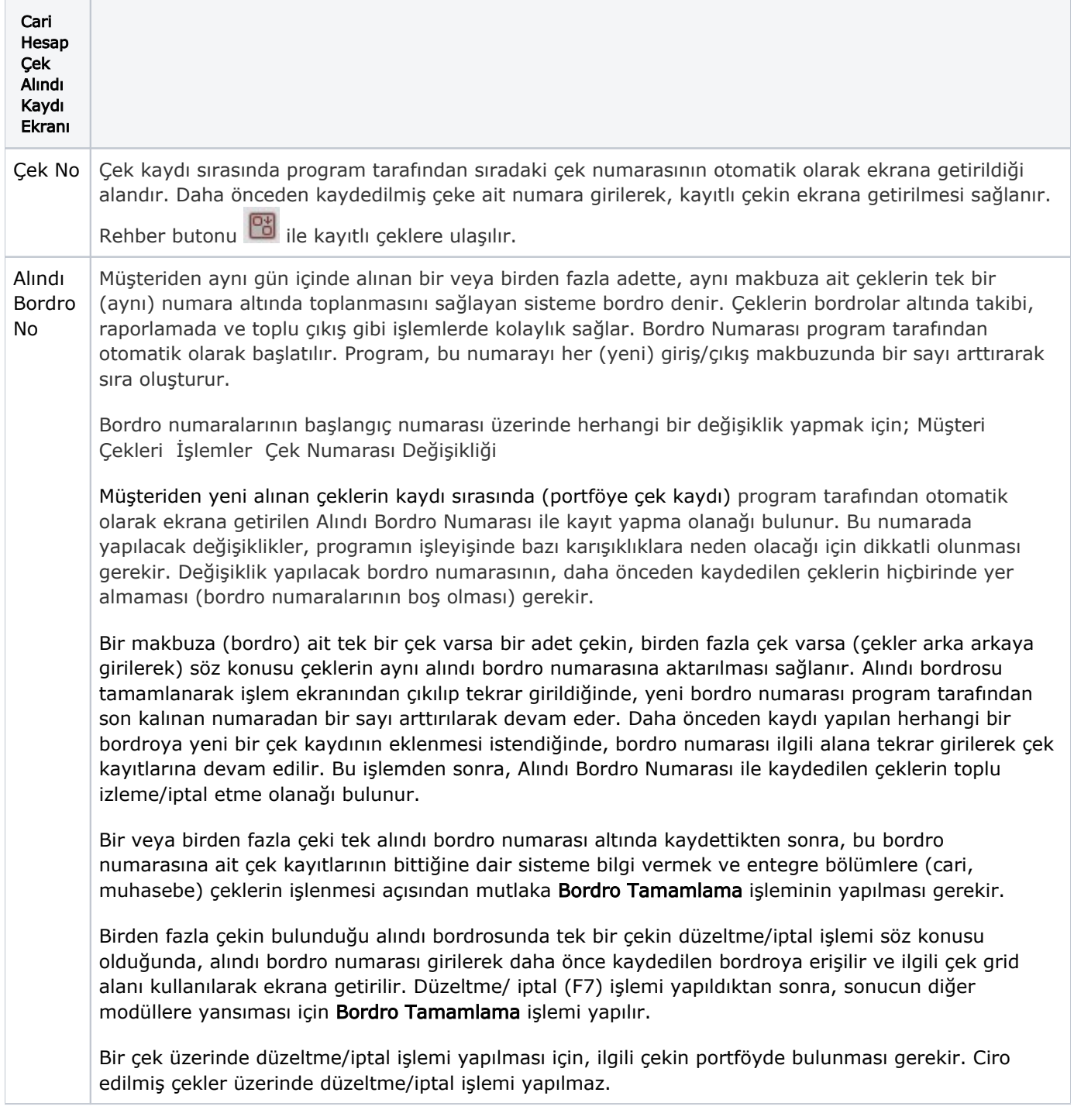

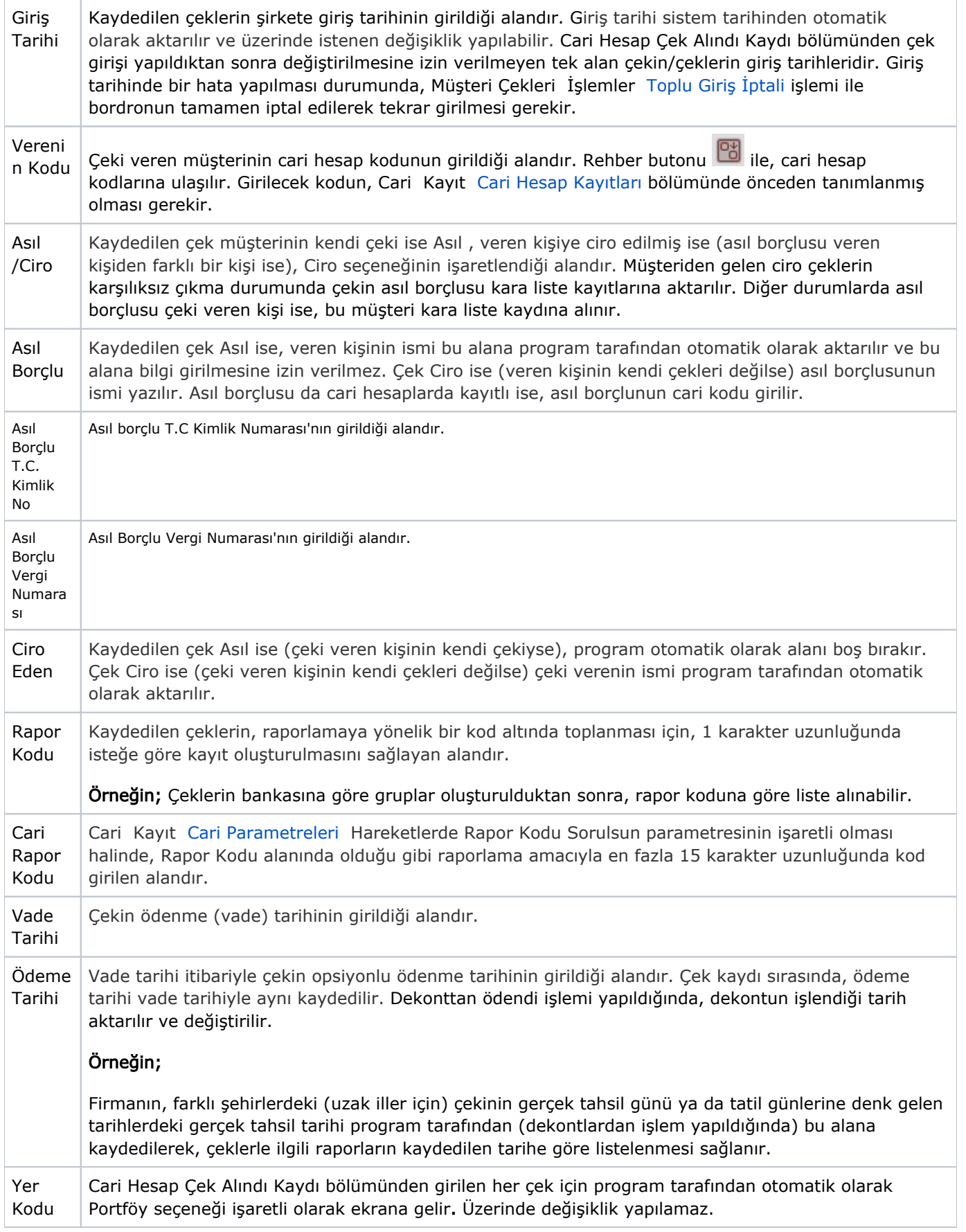

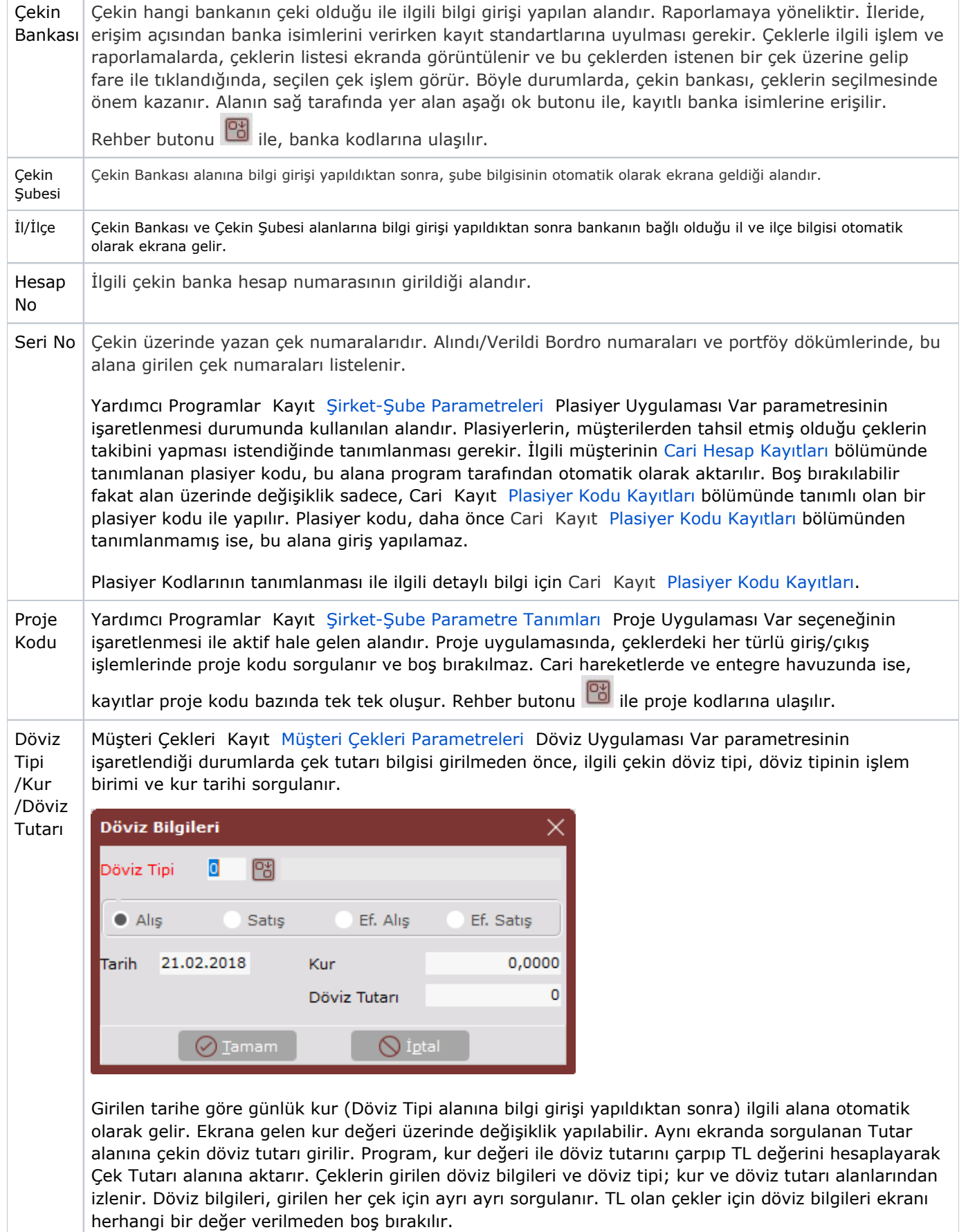

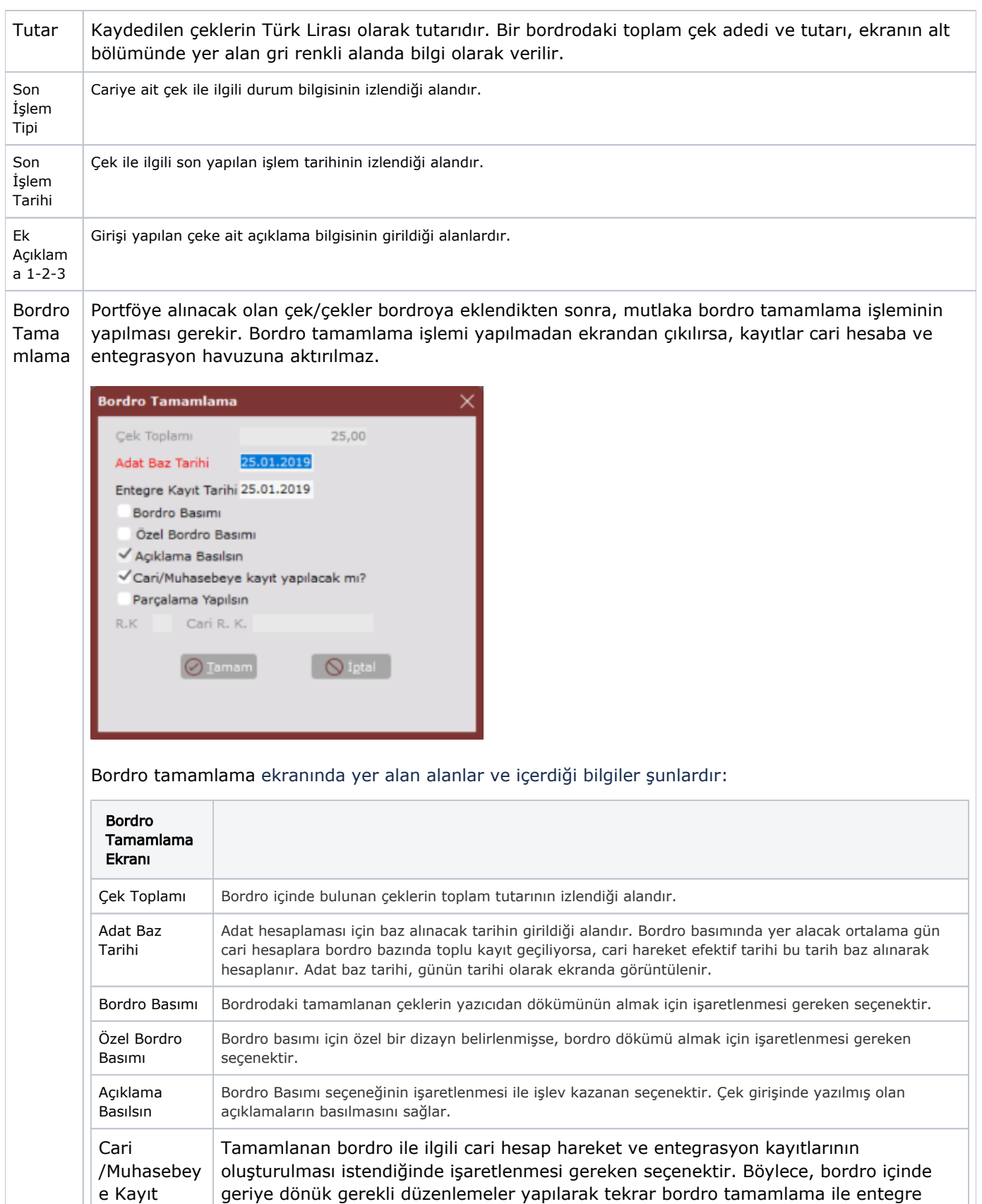

Yapılacak Mı kayıtların gerçekleşmesi sağlanır. Parçalama Yapılsın Firmada cari kaydı bulunan bünyeye bağlı kuruluşların birinden alınan çek/çeklerin, bünye içindeki diğer firmaların borçlarına mahsuben dağıtılmasını sağlayan seçenektir.

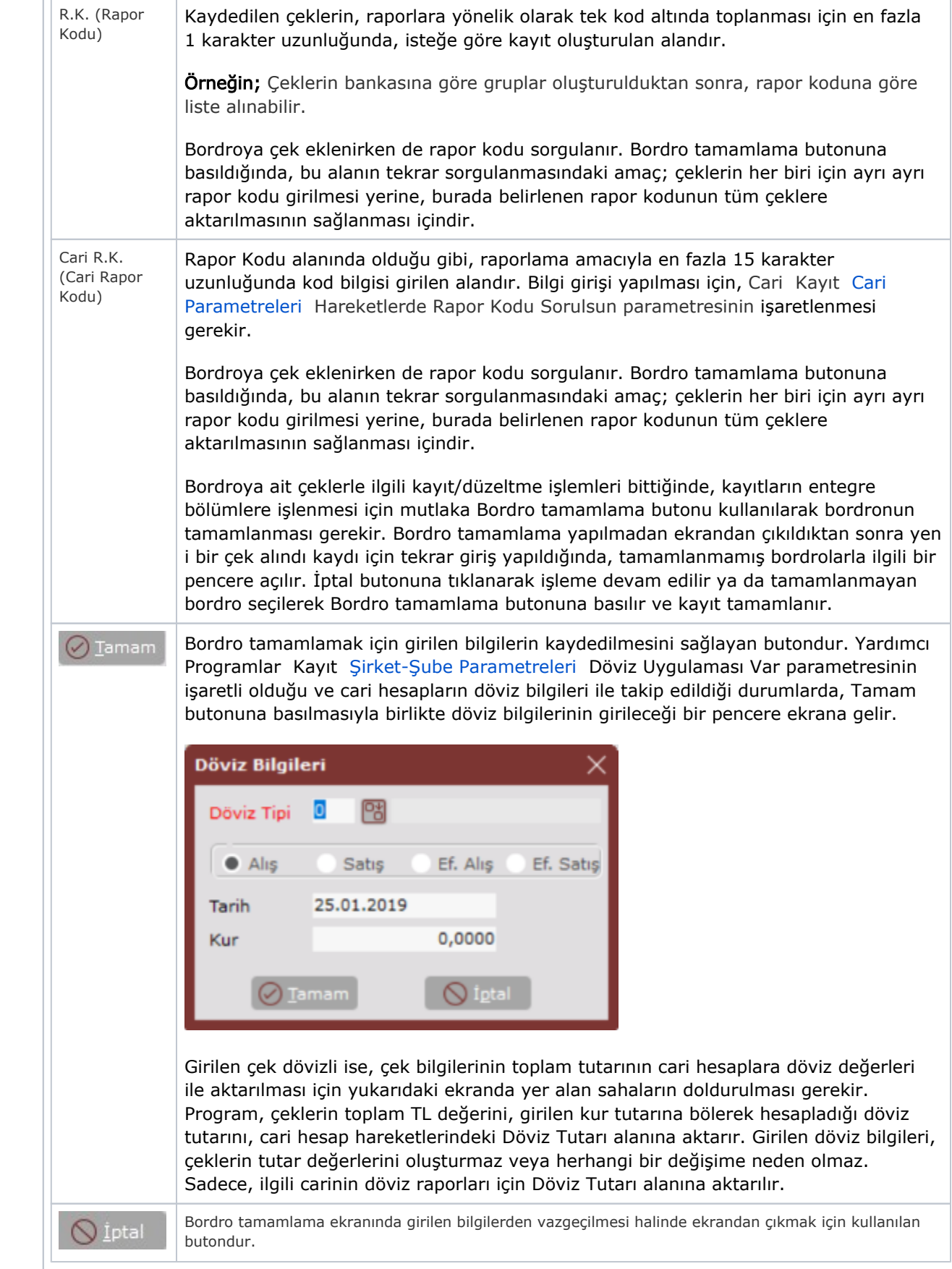

## Özel Hesap Kapatma

Cari Hesapları özel hesap kapatma sistemine göre takip eden kullanıcılar için bordronun tamamlanmasından sonra hesap kapatma penceresi ekrana gelir. Müşteriye ait kapatılmamış olan borç ve alacak kayıtları hesap<br>1991 -

kapatma ekranında listelenir. İlgili borç ve alacak hareketleri işaretlendikten sonra Seçilenleri Kapat Seçilenleri Kapat butonuna basılarak hesap kapatma işlemi gerçekleştirilir.

Herhangi bir durumda özel hesap kapatmayla ilgili yapılan bir yanlışın Cari Kayıt [Özel Hesap Kapatma](https://docs.logo.com.tr/pages/viewpage.action?pageId=22803724) bölümünden düzeltme/değiştirme/izleme işlemi yapılabilir.

Özel Hesap Kapatma işlemi ile ilgili detay bilgi için; Cari Kayıt [Özel Hesap Kapatma.](https://docs.logo.com.tr/pages/viewpage.action?pageId=22803724)